## Evangelisch-Lutherische Kirchengemeinden Jade – Schweiburg

## Anmeldung zum Trauung

Bitte ausfüllen und an [kirchenbuero.jade@kirche-oldenburg.de](mailto:kirchenbuero.jade@kirche-oldenburg.de) oder [kirchenbuero.schweiburg@kirche-oldenburg.de](mailto:kirchenbuero.schweiburg@kirche-oldenburg.de) senden.

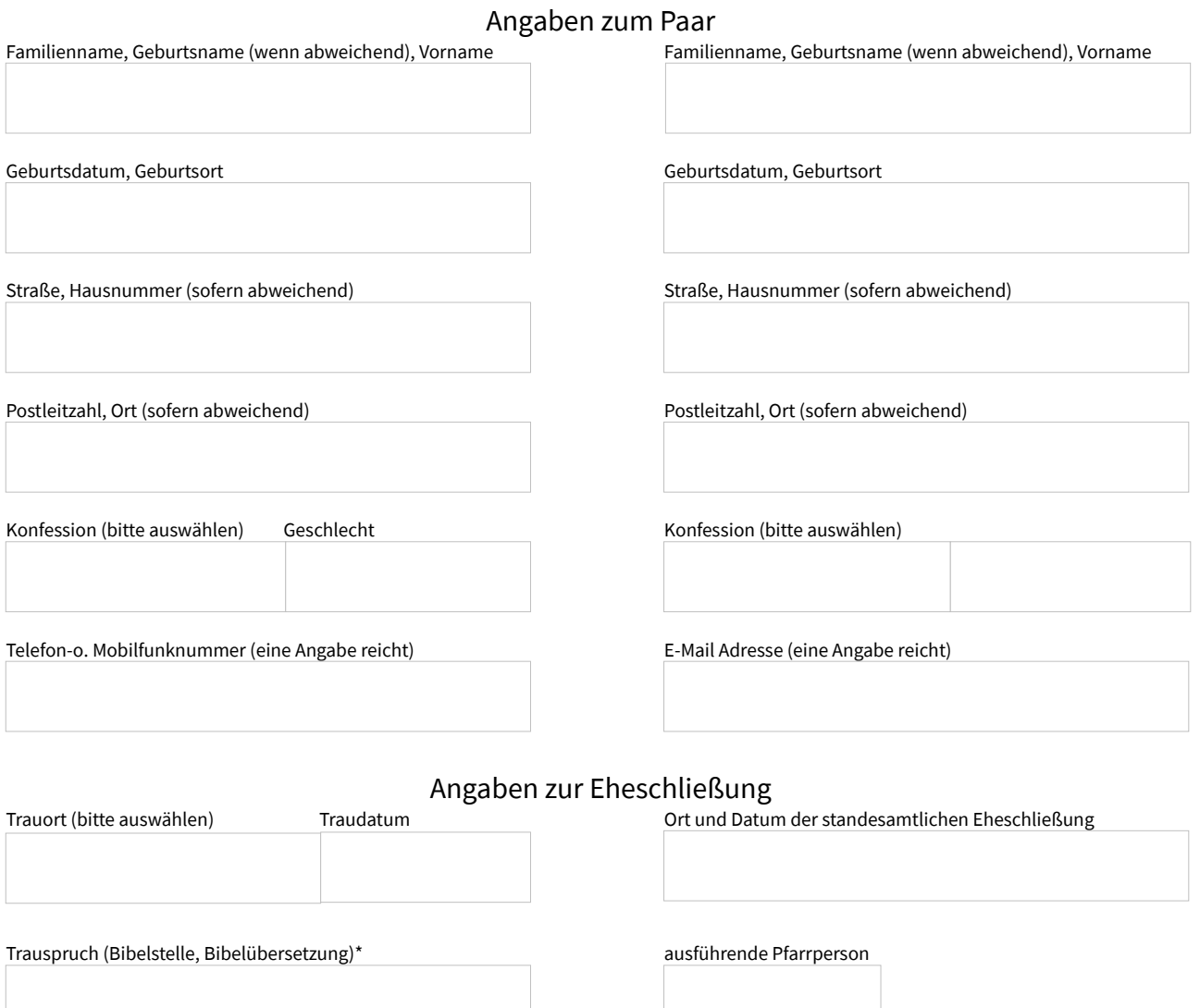

Jade, \_\_\_\_\_\_\_\_\_\_\_\_\_ \_\_\_\_\_\_\_\_\_\_\_\_\_\_\_\_\_\_\_\_\_\_\_\_\_\_\_\_\_\_\_\_\_\_\_\_\_\_\_\_\_\_\_\_\_\_\_\_\_\_\_\_\_\_\_\_\_\_\_\_\_\_

Datum Unterschriften der Ehepartner

## Datenschutzerklärung

Wir sind damit einverstanden, dass unsere Trauung mit Angabe unseres Familien- und Vornamens sowie Tag und Ort der Trauung im Gemeindebrief der Ev.-Luth. Kirchengemeinden Jade und Schweiburg, der auch ins Internet gestellt wird, veröffentlicht wird. Uns ist bekannt, dass Informationen, die im Internet veröffentlicht werden, weltweit abgerufen werden können und sich kaum wieder aus dem Internet entfernen lassen! Diese Einwilligung können wir (teilweise oder ganz) jederzeit gegenüber der Kirchengemeinde widerrufen.

Jade, \_\_\_\_\_\_\_\_\_\_\_\_\_ \_\_\_\_\_\_\_\_\_\_\_\_\_\_\_\_\_\_\_\_\_\_\_\_\_\_\_\_\_\_\_\_\_\_\_\_\_\_\_\_\_\_\_\_\_\_\_\_\_\_\_\_\_\_\_\_\_\_\_\_\_\_

\* Zur Auswahl eines Trauspruchs siehe auch: [https://www.trauspruch.de](https://www.trauspruch.de/)